# The grffile package

## Heiko Oberdiek <oberdiek@uni-freiburg.de>

#### 2009/09/25 v1.10

#### Abstract

The package extends the file name processing of package graphics to support a larger range of file names. For example, the file name may contain several dots. Or in case of pdfT<sub>E</sub>X in PDF mode the file name may contain spaces.

## Contents

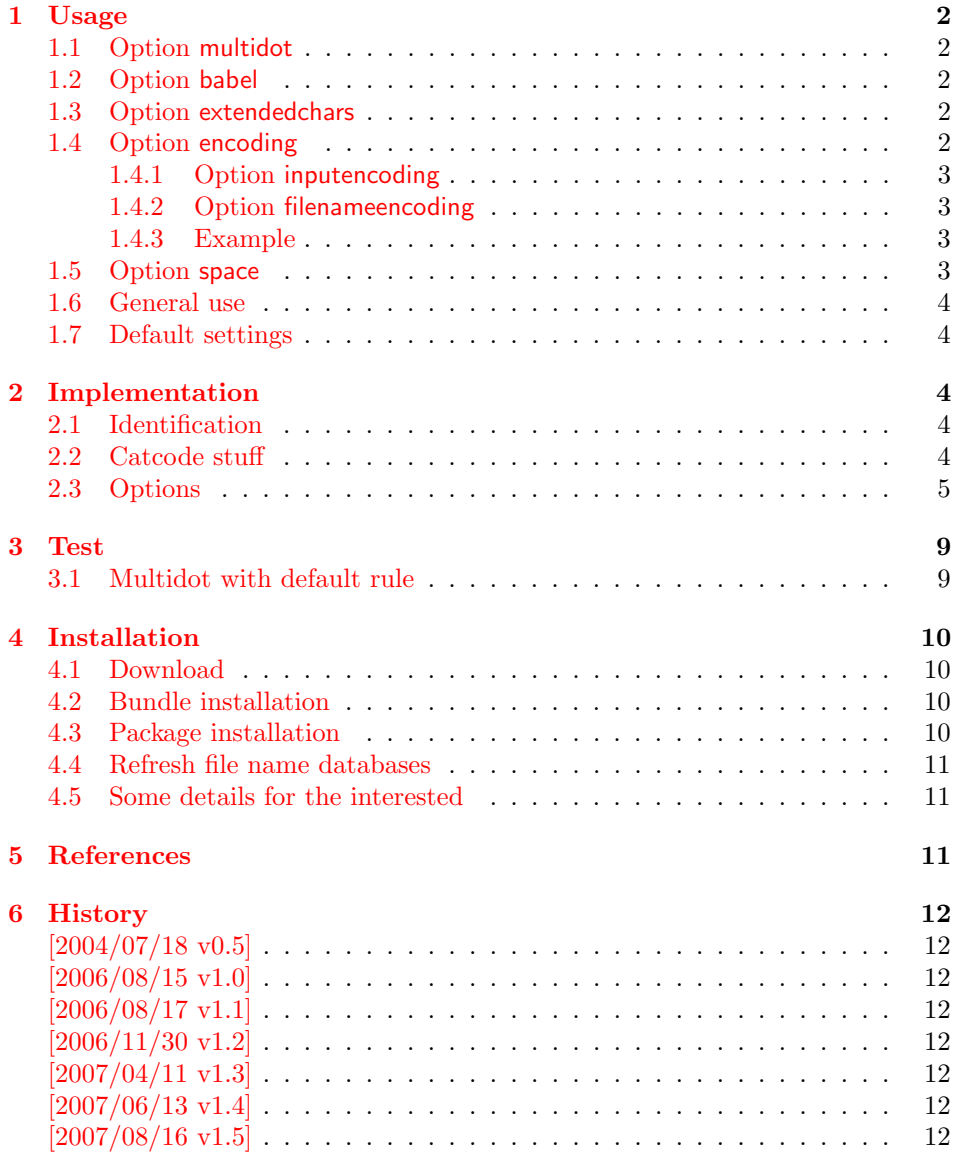

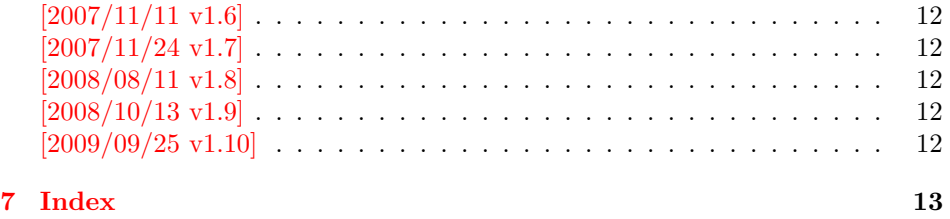

#### <span id="page-1-0"></span>1 Usage

#### <span id="page-1-1"></span>1.1 Option multidot

The file name parsing of package graphics is changed, in order to detect known extensions. This allows both the use of dots inside the base file name and extensions with several dots.

Assume there are two files in the currect directory: Hello.World.eps and Hello.World.pdf. \includegraphics{Hello.World} will find Hello.World.pdf with driver pdftex or Hello.World.eps with driver dvips.

Limitations: Problem could occur on systems, which don't use the dot as extension delimiter. These systems needs an own texsys.cfg containing definitions for \filename@parse. The author could not test that, due to a missing example.

#### <span id="page-1-2"></span>1.2 Option babel

This option allows the use of shorthand characters of package babel inside the graphics file name. Additionally the tilde  $\sim$  is supported. The option is turned on as default. (In version v1.1 or below of this package, the features of this option were part of option extendedchars.)

Example:

```
\usepackage[frenchb]{babel}
\usepackage{grffile}
Image: \includegraphics{C:/path/image}
```
#### <span id="page-1-3"></span>1.3 Option extendedchars

If the input encoding is the same encoding as the encoding that is used for file names and the driver allows non-ascii characters. Without option extendedchars the 8-bit characters are expanded, if they are active characters. For example, see the LAT<sub>E</sub>X package inputenc. However a file name is not input for LAT<sub>E</sub>X. Therefore this option extendedchars removes the active status and the 8-bit characters are not expandable any more.

Example:

```
\usepackage[latin1]{inputenc}
\usepackage[extendedchars]{grffile}
\includegraphics{B¨ackerstraße}
```
If the draft option of the graphics package is enabled, the file name is printed with the current font encoding for  $\tt ttfamily.$  Thus it is possible, that such characters are omitted or the wrong characters are displayed, if the font encoding is not the same as the file name encoding.

#### <span id="page-1-4"></span>1.4 Option encoding

Consider the following scenario. Your file system is using UTF-8 as encoding for file names. But you use latin1 as input encoding for your T<sub>EX</sub> files, because some packages are not ready for multi-byte encodings (listings, . . . ).

Then this option encoding loads support for converting encodings by loading package stringenc. The option is not defined after the preamble, because LAT<sub>EX</sub> limits package loading to the preamble.

File names are converted, if package stringenc is loaded and the encodings are known, see options inputencoding and filenameencoding.

#### <span id="page-2-0"></span>1.4.1 Option inputencoding

Option inputencoding specifies the encoding of the file name in your T<sub>E</sub>X input file.

Package inputenx and package inputenc since version 2006/02/22 v1.1a remember the name of the input encoding that is looked up by this package. Therefore option inputencoding is usually not mandatory.

#### <span id="page-2-1"></span>1.4.2 Option filenameencoding

This is the encoding of the filename of your file system. This option is mandatory, file names are not converted without this option. The option is disabled, if the value is empty.

#### <span id="page-2-2"></span>1.4.3 Example

Back to the scenario where the file system uses UTF-8 and the L<sup>AT</sup>EX input files are encodind in latin1.

```
\usepackage[latin1]{inputenc}[2006/02/22]
% \usepackage[latin1]{inputenx}
\usepackage{graphicx}
\usepackage[encoding,filenameencoding=utf8]{grffile}
```
For older versions of package inputenc option inputencoding provides the necessary informations.

```
\usepackage[latin1]{inputenc}
\usepackage{graphicx}
\usepackage{grffile}
\grffilesetup{
 encoding,
  inputencoding=latin1,
  filenameencoding=utf8,
}
```
#### <span id="page-2-3"></span>1.5 Option space

This option allows graphics file names that contain spaces if possible.

In general it is not possible to use space inside file names, because TEX considers the space character as termination in its syntax for commands that expect a file name.

Regarding graphics inclusion with the package graphics file names are used in two or three contexts:

- 1. The basic \special statement or primitive command for graphics inclusion. The **\special** statements for drivers dvips or dvipdfm do not allow spaces. However pdfTEX's primitive \pdfximage uses curly braces to delimit the file name and allows spaces.
- 2. \includegraphics checks the existence of the file. Also it looks for the right extension if the extension is not given. If  $pdfTrX$  1.30 is given, the file existence test can be rewritten using a new primitive that allows spaces. This works in both modes DVI and PDF.

3. Sometimes files are read as T<sub>E</sub>X input files. For example, .bb files or MPS files.

If pdfTEX 1.30 or greater is used in PDF mode then the graphics file names may contain spaces except for MPS files. Therefore option space is only enabled by default, if the supported pdfT<sub>E</sub>X in PDF mode is detected. You can enable the option manually, if you know, your DVI driver supports spaces in its \special syntax and if there is no need to read the image file as T<sub>E</sub>X input file (third context).

#### <span id="page-3-0"></span>1.6 General use

The options can be given at many places:

- 1. As package options: \usepackage[<options>]{grffile}
- 2. Setup command of package grffile: \grffilesetup{<options>}
- 3. The options are also available as options for package graphicx: \setkeys{Gin}{<options>}
- 4. If package graphicx is loaded the options can also be applied for a single image:

```
\includegraphics[<options>]{...}
```
#### <span id="page-3-1"></span>1.7 Default settings

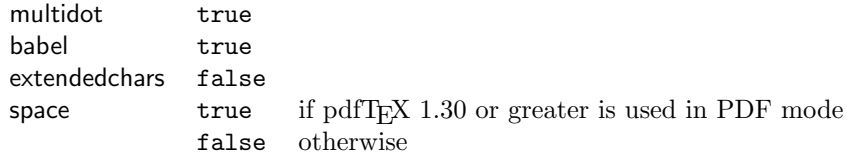

## <span id="page-3-2"></span>2 Implementation

#### <span id="page-3-3"></span>2.1 Identification

```
1 (*package)
```

```
2 \NeedsTeXFormat{LaTeX2e}
```

```
3 \ProvidesPackage{grffile}%
```
4 [2009/09/25 v1.10 Extended file name support for graphics (HO)]%

#### <span id="page-3-4"></span>2.2 Catcode stuff

```
5 \edef\grffile@RestoreCatcodes{%
6 \catcode'\noexpand\=\the\catcode'\=\relax
7 \catcode'\noexpand\:\the\catcode'\:\relax
8 \catcode'\noexpand\.\the\catcode'\.\relax
9 \catcode'\noexpand\'\the\catcode'\'\relax
10 \catcode'\noexpand\<\the\catcode'\<\relax
11 \catcode'\noexpand\>\the\catcode'\>\relax
12 \catcode'\noexpand\*\the\catcode'\*\relax
13 \catcode'\noexpand\^\the\catcode'\^\relax
14 \catcode'\noexpand\~\the\catcode'\~\relax
15 }
16 \@makeother\=
17 \@makeother\:
18 \@makeother\.
19 \@makeother\'
20 \@makeother\<
```

```
21 \@makeother\>
22 \@makeother\*
23 \catcode'\^=7 %
24 \catcode'\~=\active
```
#### <span id="page-4-7"></span><span id="page-4-0"></span>2.3 Options

```
25 \RequirePackage{ifpdf}
26 \RequirePackage{kvoptions}[2006/08/17]
27 \SetupKeyvalOptions{%
28 family=Gin,%
29 prefix=grffile@%
30 }
31 \DeclareBoolOption[true]{multidot}
32 \DeclareBoolOption[true]{babel}
33 \DeclareBoolOption[false]{extendedchars}
34 \DeclareBoolOption{space}
35 \DeclareVoidOption{encoding}{%
36 \RequirePackage{stringenc}\relax
37 }
38 \DeclareStringOption{inputencoding}
39 \DeclareStringOption{filenameencoding}
40 \DeclareDefaultOption{%
41 \PassOptionsToPackage\CurrentOption{graphics}%
42 }
```
<span id="page-4-37"></span><span id="page-4-20"></span><span id="page-4-19"></span><span id="page-4-18"></span><span id="page-4-17"></span><span id="page-4-12"></span>Default setting for option space.

```
43 \RequirePackage{pdftexcmds}[2007/11/11]
44 \begingroup\expandafter\expandafter\expandafter\endgroup
45 \expandafter\ifx\csname pdf@filesize\endcsname\relax
46 \grffile@spacefalse
47 \let\grffile@space@disabled\@empty
48 \def\grffile@spacetrue{%
49 \PackageWarning{grffile}{%
50 Option 'space' is not available,\MessageBreak
51 because it needs pdfTeX >= 1.30%
52 }%
53 }%
54 \else
55 \ifpdf
56 \grffile@spacetrue
57 \else
58 \grffile@spacefalse
59 \overline{59}60 \fi
61 \ProcessKeyvalOptions*
62 \AtBeginDocument{%
63 \DisableKeyvalOption[package=grffile]{Gin}{encoding}%
64 }
65 \RequirePackage{graphics}
66 \newcommand*{\grffilesetup}{%
67 \setkeys{Gin}%
68 }
69 \let\grffile@org@Ginclude@graphics\Ginclude@graphics
70 \renewcommand*{\Ginclude@graphics}{%
71 \ifx\grffile@filenameencoding\@empty
72 \else
73 \ifx\grffile@inputencoding\@empty
74 \expandafter\ifx\csname inputencodingname\endcsname\relax
```

```
75 \expandafter\ifx\csname
```
<span id="page-4-40"></span><span id="page-4-39"></span><span id="page-4-34"></span><span id="page-4-32"></span><span id="page-4-29"></span><span id="page-4-28"></span><span id="page-4-26"></span><span id="page-4-21"></span><span id="page-4-8"></span>\grffilesetup

```
76 CurrentInputEncodingOption\endcsname\relax
```

```
77 \else
78 \let\grffile@inputencoding\CurrentInputEncodingOption
79 \overline{\ } \}80 \else
81 \let\grffile@inputencoding\inputencodingname
82 \setminusfi
83 \fi
84 \ifx\grffile@inputencoding\@empty
85 \else
86 \grffile@extendedcharstrue
87 \fi
88 \fi
89 \ifnum0\ifgrffile@babel 1\fi\ifgrffile@extendedchars 1\fi>\z@
90 \begingroup
Support of babel's shorthand characters.
91 \ifgrffile@babel
92 \csname @safe@activestrue\endcsname
Support of active tilde.
93 \edef<sup>~{\string~}%</sup>
Support of characters controlled by package inputenc.
94 \fi
95 \ifgrffile@extendedchars
96 \grffile@inputenc@loop\^^A\^^H%
97 \grffile@inputenc@loop\^^K\^^K%
98 \grffile@inputenc@loop\^^N\^^_%
99 \grffile@inputenc@loop\^^?\^^ff%
100 \quad \text{If}101 \hspace{13pt} \texttt{\char'{13}l} \verb'expandafter\grffile@extchar@Ginclude@graphics102 \else
103 \expandafter\grffile@Ginclude@graphics
104 \fi
105 }
106 \def\grffile@extchar@Ginclude@graphics#1{%
107 \def\grffile@filename{#1}%
108 \ifx\grffile@inputencoding\@empty
109 \else
110 \ifx\grfile@filenameencoding\@empty
111 \else
112 \ifx\grffile@inputencoding\grffile@filenameencoding
113 \text{delse}114 \expandafter\ifx\csname StringEncodingConvert\endcsname\relax
115 \PackageError{grffile}{%
116 Package 'stringenc' is not loaded,\MessageBreak
117 omitting file name conversion%
118 }\@ehc
119 \else
120 \StringEncodingConvert\grffile@temp\grffile@filename
121 \grffile@inputencoding\grffile@filenameencoding
122 \StringEncodingSuccessFailure{%
123 \let\grffile@filename\grffile@temp
124 }{%
125 \PackageError{grffile}{%
126 Filename conversion failed%
127 }\@ehc
128 }%
129 \qquad \qquad \fi
130 \overrightarrow{fi}131 \qquad \text{If}132 \fi
133 \edef\x{\endgroup
134 \noexpand\grffile@Ginclude@graphics{\grffile@filename}%
```

```
135 }%
136 \quad \text{X}137 }
138 \def\grffile@inputenc@loop#1#2{%
139 \count@='#1\relax
140 \loop
141 \begingroup
142 \uccode'\ =\count@
143 \uppercase{%
144 \endgroup
145 \edef<sup>\{\strut\scriptstyle\rm\,}</sup>
146 }%
147 \ifnum\count@<'#2\relax
148 \advance\count@\@ne
149 \repeat
150 }
Support for option space
151 \def\grffile@space@getbase#1{%
152 \edef\grffile@tempa{%
153 \def\noexpand\@tempa####1#1\noexpand\@nil{%
154 \def\noexpand\Gin@base{####1}%
155 }%
156 }%
157 \grffile@IfFileExists{\filename@area\filename@base#1}{%
158 \grffile@tempa
159 \expandafter\@tempa\grffile@file@found\@nil
160 \edef\Gin@ext{#1}%
161 }{%
162 }%
163 }
164 \def\grffile@IfFileExists#1{%
165 \expandafter\expandafter\expandafter
166 \ifx\expandafter\expandafter\expandafter\\\pdf@filesize{#1}\\%
167 \let\reserved@a\@secondoftwo
168 \ifx\input@path\@undefined
169 \else
170 \expandafter\@tfor\expandafter\reserved@b\expandafter
171 :\expandafter=\input@path\do{%
172 \expandafter\expandafter\expandafter
173 \ifx\expandafter\expandafter\expandafter
174 \\\pdf@filesize{\reserved@b#1}\\%
175 \else
176 \edef\grffile@file@found{\reserved@b#1}%
177 \let\reserved@a\@firstoftwo
178 \@break@tfor
179 \overline{179}180 }%
181 \qquad \text{If} i
182 \expandafter\reserved@a
183 \else
184 \edef\grffile@file@found{#1}%
185 \expandafter\@firstoftwo
186 \fi
187 }
188
189 \def\grffile@Ginclude@graphics#1{%
190 \begingroup
191 \ifgrffile@space
192 \let\Gin@getbase\grffile@space@getbase
193 \fi
194 \ifgrffile@multidot
195 \let\filename@base\@empty
```

```
7
```

```
196 \let\filename@simple\grffile@filename@simple
197 \ifmmode \overline{122} \else \times 197 \fi
198 \grffile@org@Ginclude@graphics{#1}%
199 \endgroup
200 }%
201
202 \def\grffile@filename@simple#1.#2\\{%
203 \ifx\\#2\\%
204 \def\filename@base{#1}%
205 \let\filename@ext\relax
206 \else
207 \def\filename@base{}%
208 \grffile@analyze@ext{#1}.{#2}\\%
209 \overline{\text{fi}}210 }
211
212 \def\grffile@analyze@ext#1.#2\\{%
213 \let\grffile@next\relax
214 \ifx\\#2\\%
215 \edef\filename@base{\filename@base#1}%
216 \let\filename@ext\relax
217 \def\grffile@next{\grffile@try@extlist}%
218 \else
219 \edef\filename@base{\filename@base #1}%
220 \edef\filename@ext{\filename@dot#2\\}%
221 \expandafter\ifx\csname Gin@rule@.\filename@ext\endcsname\relax
222 \edef\filename@base{\filename@base.}%
223 \def\grffile@next{\grffile@analyze@ext#2\\}%
224 \leq \leq \leq \leq \leq \leq \leq \leq \leq \leq \leq \leq \leq \leq \leq \leq \leq \leq \leq \leq \leq \leq \leq \leq \leq \leq \leq \leq \leq \leq \leq \leq \leq \leq \leq \leq225 \grffile@IfFileExists{\filename@area\filename@base.\filename@ext}{%
226 % success
227 }{%
228 \edef\filename@base{\filename@base.\filename@ext}%
229 \let\filename@ext\relax
230 \def\grffile@next{\grffile@try@extlist}%
231 }%
232 \setminusfi
233 \fi
234 \grffile@next
235 }
236
237 \def\grffile@try@extlist{%
238 \@for\grffile@temp:=\Gin@extensions\do{%
239 \grffile@IfFileExists{\filename@area\filename@base\grffile@temp}{%
240 \ifx\filename@ext\relax
241 \edef\filename@ext{\expandafter\@gobble\grffile@temp\@empty}%
242 \setminusfi
243 }{}%
244 }%
245 \ifx\filename@ext\relax
246 \expandafter\let\expandafter\filename@base\expandafter\@empty
247 \expandafter\grffile@use@last@ext\filename@base.\\%
248 \overline{1}249 }
250
251 \def\grffile@use@last@ext#1.#2\\{%
252 \ifx\\#2\\%
253 \edef\filename@base{\expandafter\filename@dot\filename@base\\}%
254 \def\filename@ext{#1}%
255 \expandafter\@gobble
256 \else
257 \edef\filename@base{\filename@base#1.}%
```

```
258 \expandafter\@firstofone
259 \overline{1}260 {%
261 \grffile@use@last@ext#2\\%
262 }%
263 }
   Print current option setting
264 \def\grffile@option@status#1{%
265 \begingroup
266 \let\on@line\@empty
267 \PackageInfo{grffile}{%
268 Option '#1' is %
269 \expandafter\ifx\csname ifgrffile@#1\expandafter\endcsname
270 \csname iftrue\endcsname
271 set to 'true'%
272 \text{le}273 \expandafter\ifx\csname grffile@#1@disabled\endcsname\@empty
274 not available%
275 \else
276 set to 'false'%
277 \fi
278 \ifmmode{\big\vert} \else{https://www.4em}{1} 278 \ifmmode{\big\vert} \else{https://www.4em)}279 }%
280 \endgroup
281 }
282 \grffile@option@status{multidot}
283 \grffile@option@status{extendedchars}
284 \grffile@option@status{space}
285 \grffile@RestoreCatcodes
286 \langle/package\rangle
```
## <span id="page-8-14"></span><span id="page-8-13"></span><span id="page-8-12"></span><span id="page-8-11"></span><span id="page-8-0"></span>3 Test

#### <span id="page-8-1"></span>3.1 Multidot with default rule

```
287 (*test1)
288 \NeedsTeXFormat{LaTeX2e}
289 \documentclass{article}
290 \usepackage{filecontents}
291 % file grffile-test.mp:
292 % beginfig(1);
293 % draw fullcircle scaled 2cm withpen pencircle scaled 2mm;
294 % endfig;
295 % end
296 \begin{filecontents*}{grffile-test.1}
297 %!PS
298 %%BoundingBox: -32 -32 32 32
299 %%Creator: MetaPost
300 %%CreationDate: 2004.06.16:1257
301 %%Pages: 1
302 %%EndProlog
303 %%Page: 1 1
304 0 5.66928 dtransform truncate idtransform setlinewidth pop [] 0 setdash
305 1 setlinejoin 10 setmiterlimit
306 newpath 28.34645 0 moveto
307 28.34645 7.51828 25.35938 14.72774 20.04356 20.04356 curveto
308 14.72774 25.35938 7.51828 28.34645 0 28.34645 curveto
309 -7.51828 28.34645 -14.72774 25.35938 -20.04356 20.04356 curveto
310 -25.35938 14.72774 -28.34645 7.51828 -28.34645 0 curveto
311 -28.34645 -7.51828 -25.35938 -14.72774 -20.04356 -20.04356 curveto
```

```
312 -14.72774 -25.35938 -7.51828 -28.34645 0 -28.34645 curveto
313 7.51828 -28.34645 14.72774 -25.35938 20.04356 -20.04356 curveto
314 25.35938 -14.72774 28.34645 -7.51828 28.34645 0 curveto closepath stroke
315 showpage
316 %%EOF
317 \end{filecontents*}
318 \usepackage{graphicx}
319 \usepackage[multidot]{grffile}[2008/10/13]
320 \DeclareGraphicsRule{*}{mps}{*}{} % for pdflatex
321 \begin{document}
322 \includegraphics{grffile-test.1}
323 \end{document}
324 \langle /test1 \rangle
```
## <span id="page-9-11"></span><span id="page-9-9"></span><span id="page-9-8"></span><span id="page-9-6"></span><span id="page-9-5"></span><span id="page-9-0"></span>4 Installation

#### <span id="page-9-1"></span>4.1 Download

**Package.** This package is available on  $CTAN^1$  $CTAN^1$ :

[CTAN:macros/latex/contrib/oberdiek/grffile.dtx](ftp://ftp.ctan.org/tex-archive/macros/latex/contrib/oberdiek/grffile.dtx) The source file.

[CTAN:macros/latex/contrib/oberdiek/grffile.pdf](ftp://ftp.ctan.org/tex-archive/macros/latex/contrib/oberdiek/grffile.pdf) Documentation.

Bundle. All the packages of the bundle 'oberdiek' are also available in a TDS compliant ZIP archive. There the packages are already unpacked and the documentation files are generated. The files and directories obey the TDS standard.

```
CTAN:install/macros/latex/contrib/oberdiek.tds.zip
```
TDS refers to the standard "A Directory Structure for TEX Files" ([CTAN:tds/](ftp://ftp.ctan.org/tex-archive/tds/tds.pdf) [tds.pdf](ftp://ftp.ctan.org/tex-archive/tds/tds.pdf)). Directories with texmf in their name are usually organized this way.

#### <span id="page-9-2"></span>4.2 Bundle installation

Unpacking. Unpack the oberdiek.tds.zip in the TDS tree (also known as texmf tree) of your choice. Example (linux):

```
unzip oberdiek.tds.zip -d ~/texmf
```
Script installation. Check the directory TDS: scripts/oberdiek/ for scripts that need further installation steps. Package attachfile2 comes with the Perl script pdfatfi.pl that should be installed in such a way that it can be called as pdfatfi. Example (linux):

chmod +x scripts/oberdiek/pdfatfi.pl cp scripts/oberdiek/pdfatfi.pl /usr/local/bin/

#### <span id="page-9-3"></span>4.3 Package installation

Unpacking. The .dtx file is a self-extracting docstrip archive. The files are extracted by running the  $.$ dtx through plain-T<sub>E</sub>X:

tex grffile.dtx

<span id="page-9-4"></span><sup>1</sup><ftp://ftp.ctan.org/tex-archive/>

TDS. Now the different files must be moved into the different directories in your installation TDS tree (also known as texmf tree):

```
grffile.sty \rightarrow tex/latex/oberdiek/grffile.sty
grffile.pdf \rightarrow doc/latex/oberdiek/grffile.pdf
test/grffile-test1.tex \rightarrow doc/latex/oberdiek/test/grffile-test1.tex
grffile.dtx \rightarrow source/latex/oberdiek/grffile.dtx
```
If you have a docstrip.cfg that configures and enables docstrip's TDS installing feature, then some files can already be in the right place, see the documentation of docstrip.

#### <span id="page-10-0"></span>4.4 Refresh file name databases

If your T<sub>E</sub>X distribution (teT<sub>E</sub>X, mikT<sub>E</sub>X, ...) relies on file name databases, you must refresh these. For example, teTFX users run texhash or mktexlsr.

#### <span id="page-10-1"></span>4.5 Some details for the interested

Attached source. The PDF documentation on CTAN also includes the .dtx source file. It can be extracted by AcrobatReader 6 or higher. Another option is pdftk, e.g. unpack the file into the current directory:

pdftk grffile.pdf unpack\_files output .

**Unpacking with**  $\mathbf{F}T$ **.** The  $\det$  chooses its action depending on the format:

plain-T<sub>E</sub>X: Run docstrip and extract the files.

LATEX: Generate the documentation.

If you insist on using  $E^T F X$  for docstrip (really, docstrip does not need  $E^T F X$ ), then inform the autodetect routine about your intention:

```
latex \let\install=y\input{grffile.dtx}
```
Do not forget to quote the argument according to the demands of your shell.

Generating the documentation. You can use both the .dtx or the .drv to generate the documentation. The process can be configured by the configuration file ltxdoc.cfg. For instance, put this line into this file, if you want to have A4 as paper format:

\PassOptionsToClass{a4paper}{article}

An example follows how to generate the documentation with pdfI $\text{F}$ F $\text{F}$ X:

```
pdflatex grffile.dtx
makeindex -s gind.ist grffile.idx
pdflatex grffile.dtx
makeindex -s gind.ist grffile.idx
pdflatex grffile.dtx
```
## <span id="page-10-2"></span>5 References

- [1] David Carlisle, Sebastian Rahtz: The graphics package; 2006/02/20 v1.0o; [CTAN:macros/latex/required/graphics/graphics.dtx](ftp://ftp.ctan.org/tex-archive/macros/latex/required/graphics/graphics.dtx).
- [2] Sebastian Rahtz, Heiko Oberdiek: The graphicx package; 1999/02/16 v1.0f; [CTAN:macros/latex/required/graphics/graphicx.dtx](ftp://ftp.ctan.org/tex-archive/macros/latex/required/graphics/graphicx.dtx).

## <span id="page-11-0"></span>6 History

#### <span id="page-11-1"></span> $[2004/07/18 \text{ v}0.5]$

• First version, published in newsgroup [de.comp.text.tex](news:de.comp.text.tex): ["Re: Dateinamenproblem"](http://groups.google.com/group/de.comp.text.tex/msg/b85984095d1a3c95) [2](#page-11-13)

#### <span id="page-11-2"></span> $[2006/08/15 \text{ v}1.0]$

- File existence check by new primitives of pdfTeX 1.30.
- Implementation partly rewritten.
- New DTX framework.

#### <span id="page-11-3"></span> $[2006/08/17 \text{ v}1.1]$

• Adaptation to version 2.3 of package kvoptions.

#### <span id="page-11-4"></span>[2006/11/30 v1.2]

• New option babel. Before this feature was part of option extendedchars.

#### <span id="page-11-5"></span>[2007/04/11 v1.3]

• Line ends sanitized.

#### <span id="page-11-6"></span>[2007/06/13 v1.4]

• Encoding support added with options encoding, inputencoding, and filenameencoding.

#### <span id="page-11-7"></span> $[2007/08/16 \text{ v}1.5]$

• Bug fix in encoding support.

### <span id="page-11-8"></span> $[2007/11/11 v1.6]$

• Use of package pdftexcmds for LUATEX support.

### <span id="page-11-9"></span>[2007/11/24 v1.7]

• Bug fix of broken previous version.

#### <span id="page-11-10"></span>[2008/08/11 v1.8]

- Code is not changed.
- URLs updated.

#### <span id="page-11-11"></span> $[2008/10/13 \text{ v}1.9]$

• Fix for option 'multidot' with default rule.

#### <span id="page-11-12"></span> $[2009/09/25 \text{ v}1.10]$

• Rewrite of 'multidot' algorithm to fix a problem ('multidot' with \graphicspath).

<span id="page-11-13"></span><sup>2</sup>Url: <http://groups.google.com/group/de.comp.text.tex/msg/b85984095d1a3c95>

## <span id="page-12-0"></span>7 Index

Numbers written in italic refer to the page where the corresponding entry is described; numbers underlined refer to the code line of the definition; numbers in roman refer to the code lines where the entry is used.

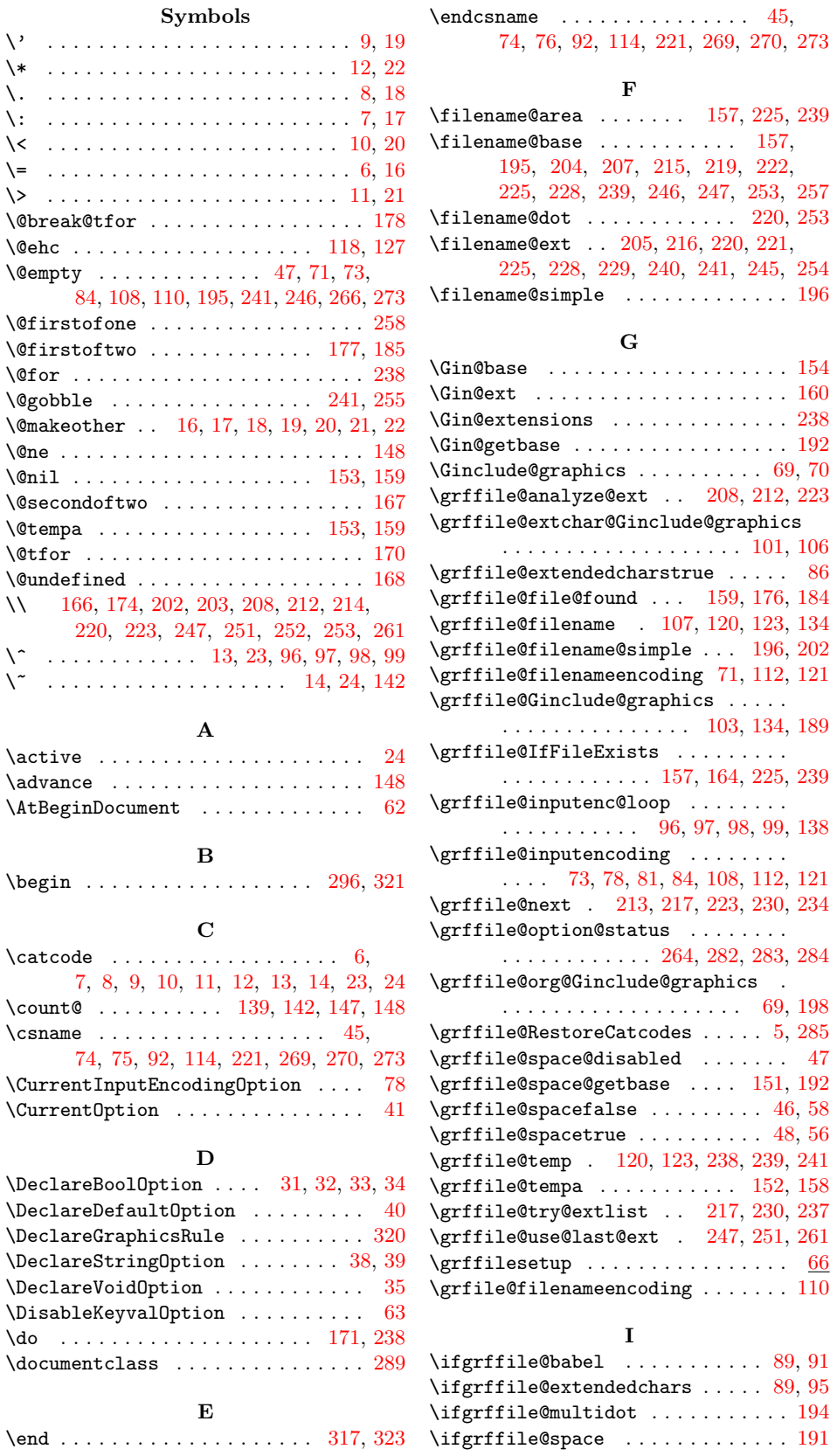

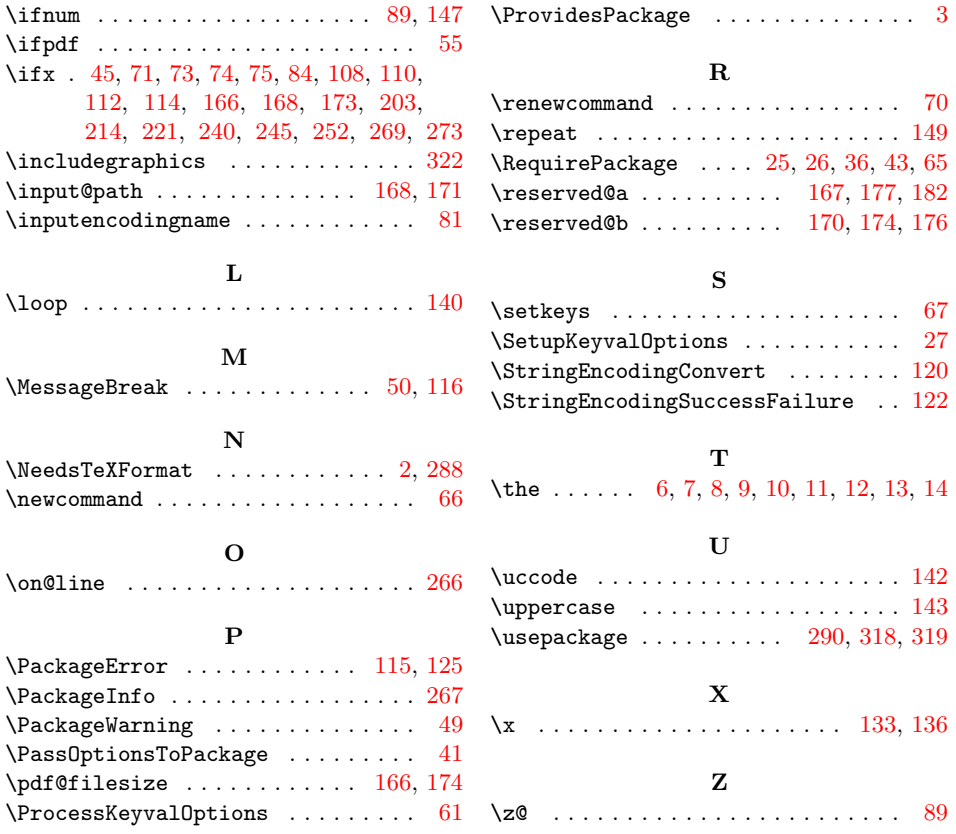